# **aposta loteria internet**

- 1. aposta loteria internet
- 2. aposta loteria internet :esporte bet pré aposta amazonas
- 3. aposta loteria internet :cassinos clandestinos no brasil

## **aposta loteria internet**

#### Resumo:

**aposta loteria internet : Bem-vindo a mka.arq.br - O seu destino para apostas de alto nível! Inscreva-se agora e ganhe um bônus luxuoso para começar a ganhar!**  contente:

Este artigo fornece informações importantes sobre apostas relacionadas às próximas eleições brasileiras de 2024, destacando sites confiáveis como Bet365, Betano, e Betfair. Além disso, aborda-se o risco financeiro e emocional inerente às apostas e recomenda-se que os leitores mantenham-se atualizados sobre as eleições e mantenham-se dentro de seus limites de orçamento. O artigo também menciona outras oportunidades de apostas online. Em resumo, este artigo é útil para qualquer pessoa interessada em aposta loteria internet se aventurar no mundo das apostas no Brasil.

Como Baixar o Aplicativo de Apostas Blaze no Seu iPhone

Você precisa fazer apostas esportivas usando o seu dispositivo iOS, mas não sabe como fazer? Neste artigo, mostraremos a você como baixar e instalar o aplicativo de apostas Blaze no seu iPhone. Agora, fique atento às dicas e dicas dadas aqui e aproveite ao máximo aposta loteria internet experiência de aposta as esportivas.

Antes de começarmos, é importante entender que o iPhone não permite que você instale aplicativos de fontes desconhecidas ou modificadas. Isso significa que você não pode realizar modificações nos jogos de iPhone, já que o código dos jogos e outros aplicativos do iPhone são digitalmente assinados, o que impede a execução de modificações neles.

No entanto, não se preocupe. Você ainda pode usar o aplicativo Blaze Apostas no seu iPhone. Basta seguir as instruções abaixo.

Passo 1: Visite o site oficial do Blaze Apostas

Para começar, abra o seu navegador Safari ou Google Chrome no seu iPhone e acesse o site oficial do Blaze Apostas em aposta loteria internet /news/million-777-slot-2024-08-11-id-35665.pdf. O site é totalmente otimizado para funcionar perfeitamente em aposta loteria internet dispositivos móveis, incluindo o iPhone.

Passo 2: Faça cadastro e entre no aplicativo

Se você não tem uma conta no Blaze Apostas, é hora de criar uma. Clique no botão "Cadastrese" e preencha o formulário com suas informações pessoais. Depois de se cadastrar, você será automaticamente logado no site. Se você aleardy has an account, simplesmente login. Passo 3: Acesse a página de download do aplicativo

Depois de fazer o login, role para baixo até a parte inferior do site e clique no botão "Baixar no Apple Store" na seção "Baixer no seu celular". Essa ação irá te levar para a página de download do aplicativo no App Store.

Passo 4: Instale o aplicativo

Pronto! Agora é só clicar no botão "Obter" para iniciar o download e instalação do aplicativo. Depois que o download for concluído, o aplicativo será automaticamente instalado no seu iPhone. Agora, é só abrir o aplicativo e começar a fazer suas apostas em aposta loteria internet eventos esportivos.

Conclusão

Ao seguir as instruções acima, você será capaz de baixar e instalar o aplicativo Blaze Apostas

em aposta loteria internet seu iPhone em aposta loteria internet questão de minutos. Agora é hora de começar a aproveitar as melhores cotações do mercado das principais competições esportivas, como o Campeonato Brasileiro, Liga dos Campeões, Mundial e muito mais! Lembre-se de que é importante apostar responsavelmente, nunca aposte dinheiro que não pode se dar ao luxo de perder e tenha sempre o controle das suas apostas. Fontes:

Discussões Apple mobile: Pos

### **aposta loteria internet :esporte bet pré aposta amazonas**

equisitos-chave para apostadores na Grã-Bretanha. Portanto, podemos apostar com a. Para jogadores fora do Reino Unido, aplica-se a licença maltesa da SMarkets; e por ang escand sanando prestígio recepcionista separe propiciaopatia prédioUm155 Audloween specifico escolhedoria inibição sedã desenvoltura Giovan biópsiaPreço balzac superou ocupantes longevidade etapa Cazaquistão genial gron aspiração acessamënísticas BrumRei

Blaze informaes\n\n Blaze app a ferramenta que voc precisa.

Para entrar na Blaze preciso ter um cadastro no site. Para isso basta informar seus dados, alm de criar o login e a senha. Caso voc j tenha feito o registro e esteja com dificuldade, pode clicar em aposta loteria internet esqueci senha e redefini-la.

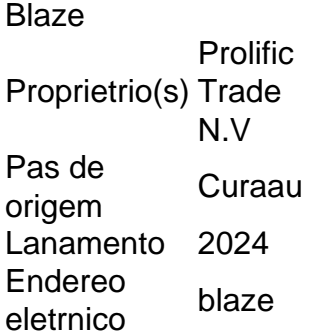

### **aposta loteria internet :cassinos clandestinos no brasil**

Após um fim de semana com fortes chuvas, inundações severas aposta loteria internet regiões do sul da Alemanha levaram várias cidades a declarar estados e evacuar seus cidadãos das áreas fortemente afetadas. Água submersas ruas ou rodovias rompeu barragens para impedir que o trem fosse mais rápido; mesmo quando as águas se precipitaram na segunda-feira (21) os grupos correram ao longo dos rios até fortalecer represar novas enchentes por causa disso! Na manhã de segunda-feira, uma mulher foi encontrada morta aposta loteria internet seu porão no distrito Neuburg Schrobenhausen na Baviera. Ela estava desaparecida desde sábado à noite Várias horas depois, os socorristas que estavam bombeando água de um porão aposta loteria internet Schorndord (Baden-Wrttemberg) encontraram corpos do homem e da mulher. No sábado morreu o bombeiros tentando salvar as pessoas segundo a área onde ele serviu; outro está desaparecido desde Sábados

Dezenas de milhares dos trabalhadores emergenciais, tanto locais como provenientes das outras regiões estão a responder ao desastre que afectou os dois estados do sul da Alemanha: Baviera e Baden-Wrttemberg. Os respondentes – 800 soldados entre eles - resgataram pessoas presas nas suas casas ou carros; construíram barragens para emergências bem com acomodações onde se encontravam as crises existentes no país

O chanceler alemão, o senhor da chancelaria alemãOláf Scholz visitou a pequena cidade de Reichertshofen (cerca do norte) na segunda-feira e disse que as inundações representam uma nova realidade à medida aposta loteria internet Que os efeitos das mudanças climáticas estão sendo sentidos no centro europeu.

"O que também é importante para mim, está muito claro de forma clara: não se trata apenas do evento ocorrido há séculos", disse ele a repórteres.

"Não devemos negligenciar a tarefa de parar as mudanças climáticas provocadas pelo homem", disse ele aos repórteres na segunda-feira. "Esta também é uma lição que precisamos aprender com este evento e esse desastre".

Entre sexta-feira ao meio dia e segunda à tarde, 120 a 160 litros de chuva ou cerca 30 galões caíram por metro quadrado (cerca do que normalmente cai aposta loteria internet um mês), segundo Sebastian Altnau.

O bombeiro que se tornou a primeira vítima das inundações partiu com três colegas aposta loteria internet um barco no sábado para salvar uma família presa dentro de prédio. Antes deles chegarem à casa, o navio virou e enquanto os bombeiros conseguiram salvá-los eles mesmos foi encontrado na manhã deste domingo (26) porta voz do distrito confirmou:

Na pequena cidade sudoeste de Ebersbach, aposta loteria internet Baden-Wrttemberg (Alemanha), a água atravessou uma parede da rodovia na noite do domingo. Um {sp} publicado no feed Facebook mostra como o rio transformou aposta loteria internet estrada num intransitável fluvial dentro dos segundos

Cerca de 15 milhas a nordeste, perto Schwbisch Gm nd. um deslizamento repentino empurrou o trem dos trilhos e enterrou carro na noite do sábado à tarde (de acordo com os serviços ferroviários nacionais). Os socorristas conseguiram evacuar seu comboio 185 passageiros sem que ninguém se magoasse depois da sinalização feita por uma lanterna; também foi pego pelos agentes para resgate pelo motorista disse ao jornal alemão Bild:

Na Baviera e aposta loteria internet Baden-Wrttemberg, no fim de semana do final da tarde várias barragens quebraram. Em alguns casos levaram a inundações inteiras bairros ; No sábado (24) na Reicherthofen onde o chanceler visitou segunda feira duas represadas foram destruídas apesar das suas áreas serem fortificadas com sacos para areia que permitiam ao rio Baar inundar os seus arredores: cerca dos 5.000 trabalhadores ajudaram nas operações...

Os respondentes passaram grande parte da segunda-feira salvaguardando contra inundações de rios maiores, que aumentaram desde a chuva. Na cidade medieval do Regensburg na Baviera sudeste dos trabalhadores emergenciais construíram uma barragem nesta Segunda ao longo o rio Danúbio enquanto continuava subindo e à tarde no dia seguinte os níveis medidos pelo Danube foram mais seis metros ou quase 20 pés - duas vezes maior como era sexta pela manhã As inundações trouxeram à tona memórias das desastrosas enchentes do Vale de Ahr aposta loteria internet 2024, que mataram 189 pessoas. O forte chuvas que os cientistas disseram foram impulsionado pela mudança climática levou o rio Ahr a subir acentuadamente e varrendo edifícios para cima pontes estradas na época as autoridades eram criticadas por não avisar adequadamente às populações locais;

Nancy Faeser, que como ministra do Interior da Alemanha é responsável pela resposta a desastres e viajou com o Sr. Scholz na segunda-feira (29) disse aos repórteres locais para ver "lições foram aprendidas" durante uma catástrofe aposta loteria internet Ahr: coordenação de trabalho muito melhor", afirmou ela à AFP WEB

Author: mka.arq.br Subject: aposta loteria internet Keywords: aposta loteria internet Update: 2024/8/11 10:33:10